# **QGIS Application - Bug report #649**

## **Vector editing in attribute table**

*2007-03-11 11:26 PM - johncrad -*

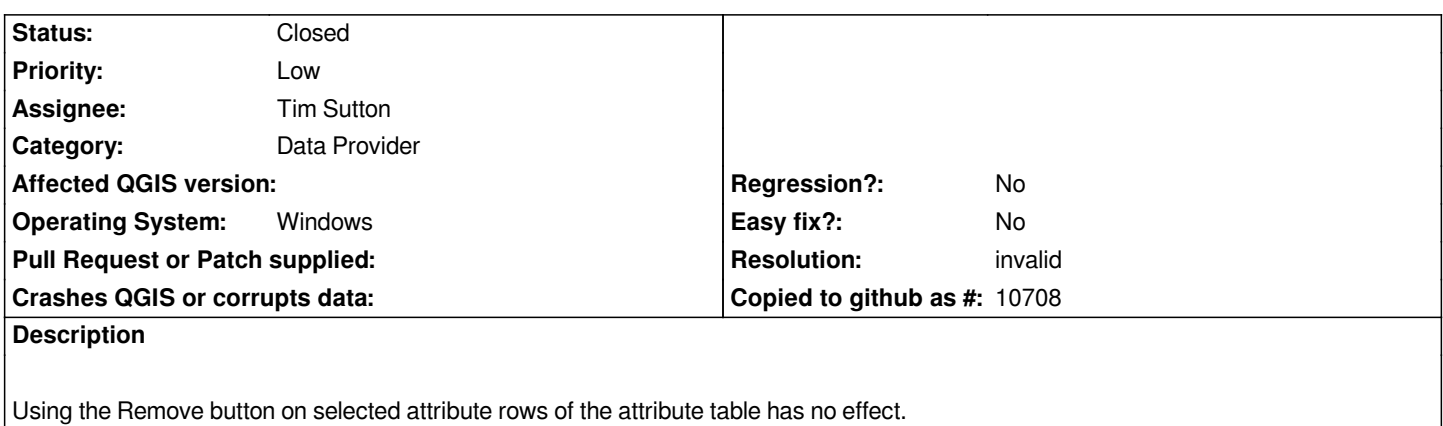

## **History**

#### **#1 - 2007-03-21 08:45 AM - Marco Hugentobler**

*Not sure what you mean. There is a button called 'delete column' in the attribute table, which deletes columns and not rows. After pressing the 'delete column' button, a dialog should appear and query which rows should be deleted.*

*Marco*

#### **#2 - 2007-03-25 01:52 AM - Redmine Admin**

*So should this be closed?*

#### **#3 - 2007-06-11 06:16 PM - Tim Sutton**

*- Resolution set to invalid*

*- Status changed from Open to Closed*

*Im closing this bug - please reopen with more information if the problem persists.*

### **#4 - 2009-08-22 12:51 AM - Anonymous**

*Milestone Version 0.8.1 deleted*